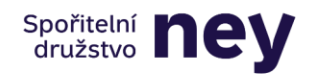

# Zásady bezpečného používání internetového bankovnictví NEY SD

# **1) Chraňte si své přihlašovací údaje pro přístup do internetového bankovnictví**

- a) Heslo nikdy nesdělujte svoje bezpečnostní údaje dalším osobám (ani rodinným příslušníkům) a nevkládejte je do aplikací, pokud nemáte jistotu, že pracujete na stránkách [www.ney.cz.](file:///C:/Users/milan.houzvicka/AppData/Local/Microsoft/Windows/INetCache/Content.Outlook/813TAPNT/www.ney.cz) Nastavte si silné heslo (mělo by obsahovat velká i malá písmena, číslice i speciální znaky) a pravidelně ho měňte. Heslo do Internetového bankovnictví by mělo být odlišné od hesel do jiných aplikací. V Internetovém prohlížeči nikdy nepovolujte zapamatování hesla.
- b) Autorizační SMS každá autorizační SMS zpráva obsahuje nejen unikátní kód, jehož zadáním potvrdíte prováděnou transakci, ale také detailní informace k dané transakci. Před zadáním kódu proto dbejte na důslednou kontrolu uvedených údajů a potvrďte si tak, že se jedná o Vámi zadanou transakci.

## **2) Používejte bezpečný počítač**

Pro práci s internetovým bankovnictvím používejte pouze bezpečné a známé počítače doma nebo v práci, které máte plně pod kontrolou (tzn. můžete ovlivnit jejich bezpečnostní nastavení). V žádném případě nedoporučujeme používat neznámé počítače (např. v internetových kavárnách či v jiných veřejných místech).

Sledujte a instalujte včas opravy a aktualizace aplikací vydávané výrobci. U operačního systému MS Windows ponechte povolené automatické aktualizace.

Ověřte si, že se přihlašujete ke stránkám NEY spořitelního družstva. Po otevření přihlašovací stránky zkontrolujte, že se vám v adresním řádku v horní části internetového prohlížeče zobrazuje adresa https://ib.ney.cz/eib/. Zkontrolujte si v adresním řádku po kliknutí na zámeček v zeleně podbarvené části řádku, že se zobrazí informace o certifikovaném zabezpečení dané služby.

#### **3) Chraňte svůj počítač a mobilní telefon**

Používejte antivirové a antispyware programy. Pravidelně je aktualizujte, aby jejich účinnost byla co nejvyšší.

Připojujte se k internetu přes firewall (program nebo technické zařízení), který minimalizuje rizika neoprávněného přístupu k vašemu počítači z internetu. Ponechte aktivován osobní firewall, který je standardní součástí operačního systému Windows.

Instalujte si aplikace výhradně z oficiálních obchodů – Nikdy neinstalujte do svých počítačů programy ze zdrojů, které nemáte prověřeny. Při instalaci aplikací do svých mobilních telefonů, stahujte aplikace pouze z oficiálních obchodů (App Store, Google Play a Windows Phone Store).

#### **4) Nereagujte na podvodné e-maily**

Nereagujte na e-mailové zprávy, které jste obdrželi od neznámých adresátů, nebo zprávy s podezřelým názvem či obsahem. Soustřeďte se také na správnou gramatiku e-mailových zpráv, podvodné e-maily většinou obsahují gramatické chyby.

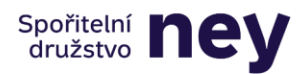

- a) Pokud takový podvodný e-mail obdržíte, neodpovídejte na něj, neklikejte na vložené odkazy, neotevírejte přílohy. NEY spořitelní družstvo nikdy neoslovuje klienty v otázkách bezpečnosti e-mailem, proto nikdy nesdělujte své osobní ani bezpečnostní údaje v rámci reakce na obdržený e-mail.
- b) Neklikejte na odkazy v e-mailech od neznámých či podezřelých odesílatelů a nezadávejte svoje citlivé údaje. NEY spořitelní družstvo to NIKDY nepožaduje.

#### **5) Neotevírejte neznámé odkazy na cizí servery**

- a) Při práci na internetu neotevírejte odkazy na neznámé servery (např. s erotickým obsahem) a ty, se kterými se setkáte v nevyžádaných e-mailech.
- b) Využívejte ochranu proti spamu

Používejte ke své e-mailové schránce ochranu proti spamu. Dále doporučujeme použít ještě další ochranné nástroje – označované jako antispyware, antiadware apod.

#### **6) Pravidelně sledujte informace o bezpečnosti**

NEY spořitelní družstvo zveřejňuje informace k bezpečnostní situaci na svých Internetových stránkách [www.ney.cz](file:///C:/Users/milan.houzvicka/AppData/Local/Microsoft/Windows/INetCache/Content.Outlook/813TAPNT/www.ney.cz) a také přímo v internetovém bankovnictví.

## **7) Mějte správně nastavený váš "chytrý" mobilní telefon**

"Chytrý" telefon obsahuje operační systém a je tedy nutné u těchto moderních typů telefonu brát větší obezřetnost i na bezpečnost. Nepoužívejte programové úpravy svého chytrého mobilního telefonu, které umožňují plný administrátorský přístup (jedná se o úpravy typu: jailbreak (pro iOS), root (pro Android). U telefonů se systémem Android doporučujeme zakázat "instalaci z neznámých zdrojů". Touto úpravou si zajistíte, že si stahujete a instalujete aplikace pouze z oficiálního úložiště.

#### **8) Platnost podmínek**

Zásady bezpečného používání internetového bankovnictví NEY SD jsou platné od 20.4.2023.